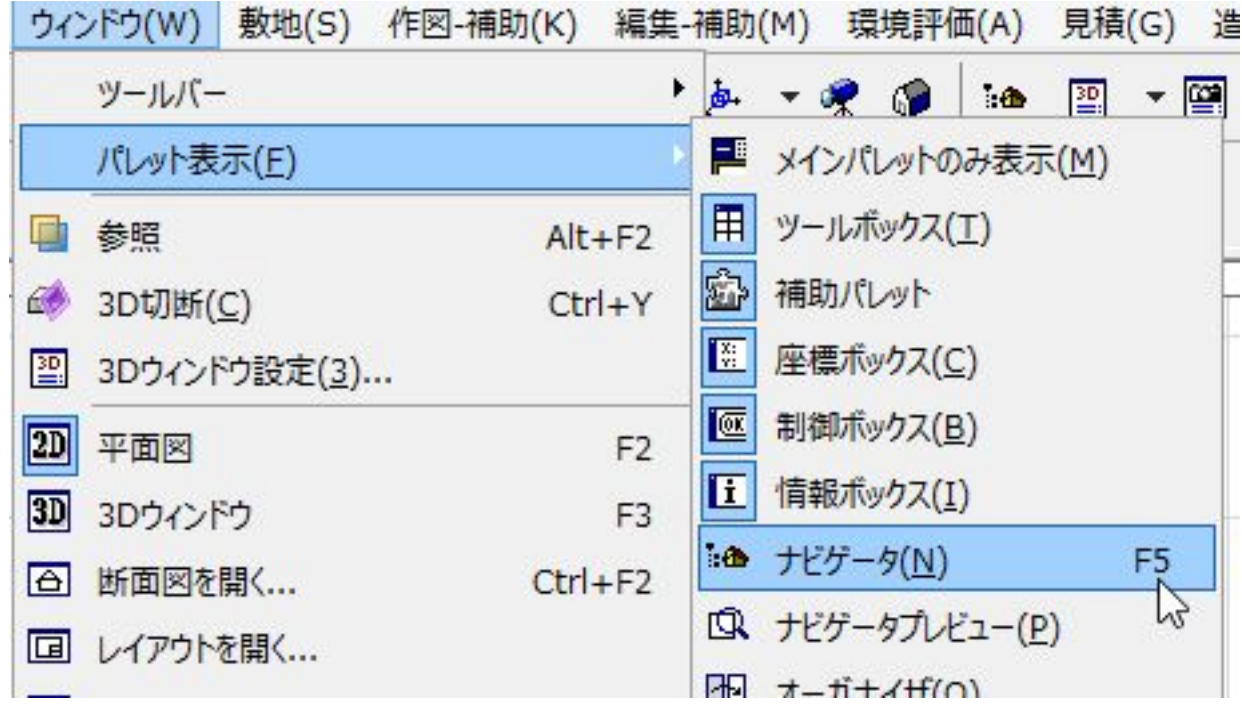

ID: #1194

 $: 2017 - 12 - 1109.49$ 

製作者: ヘルプデスク